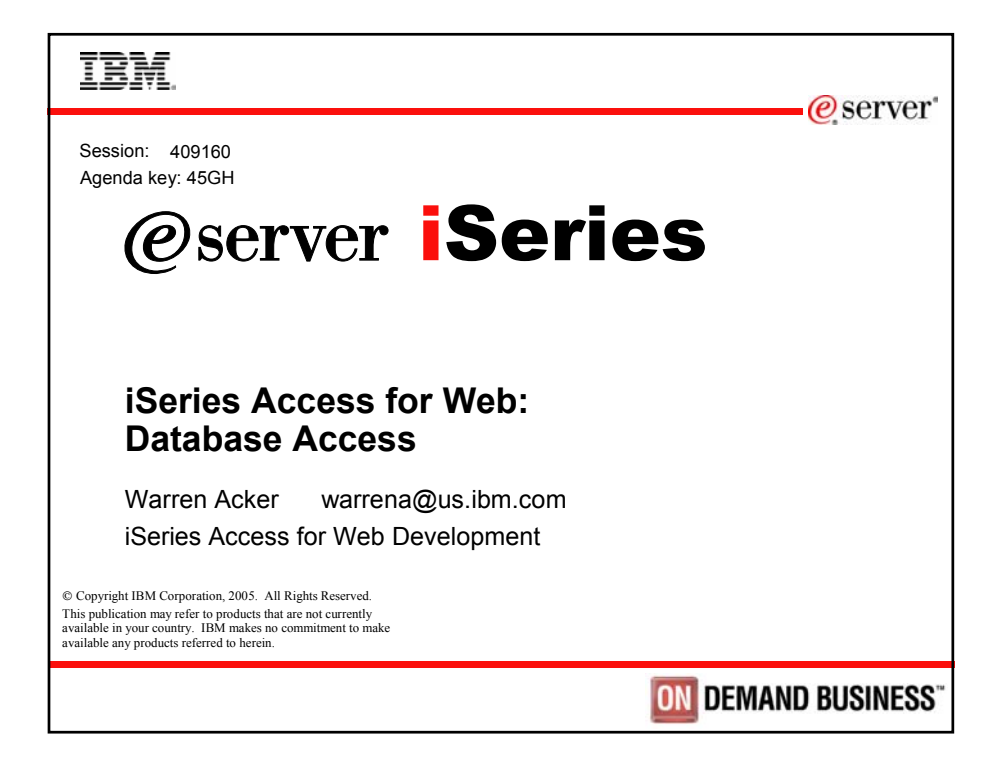

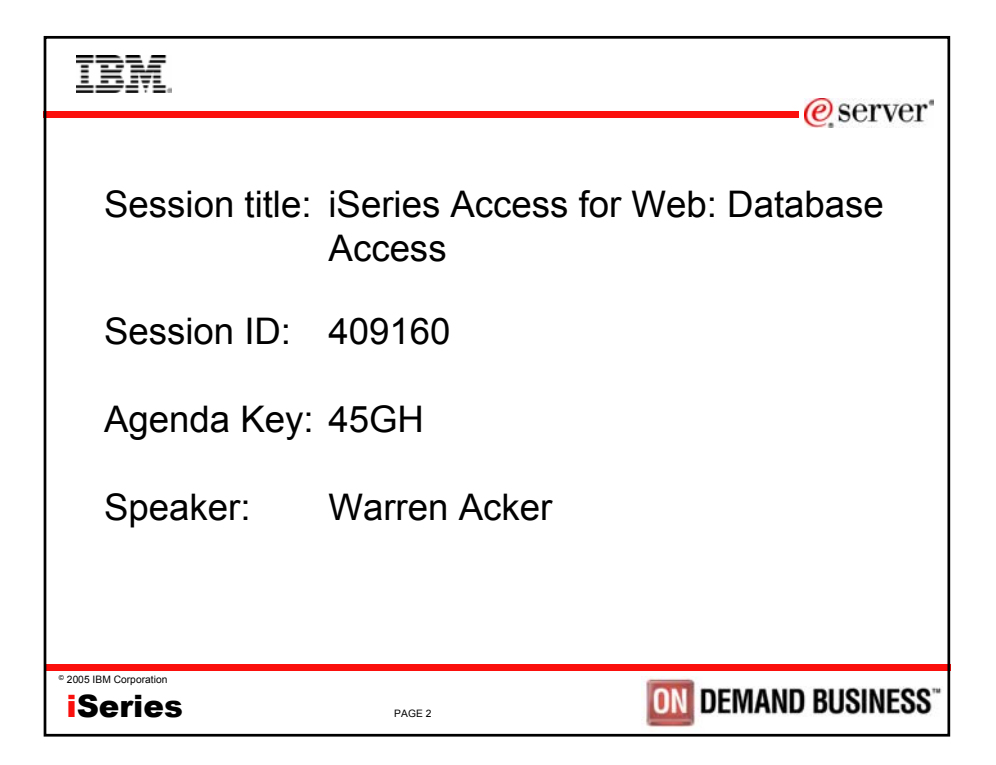

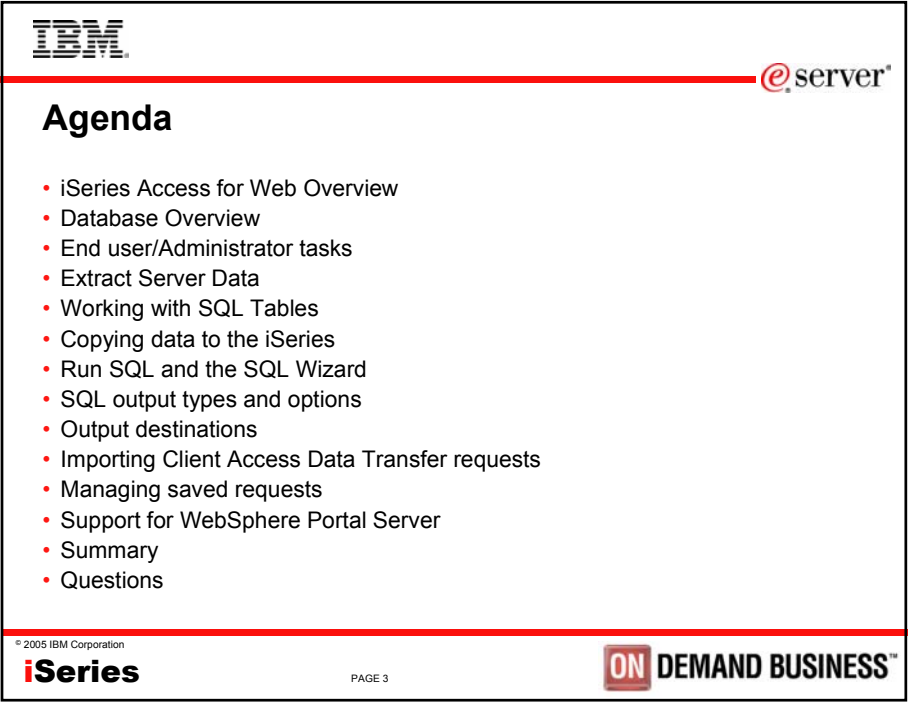

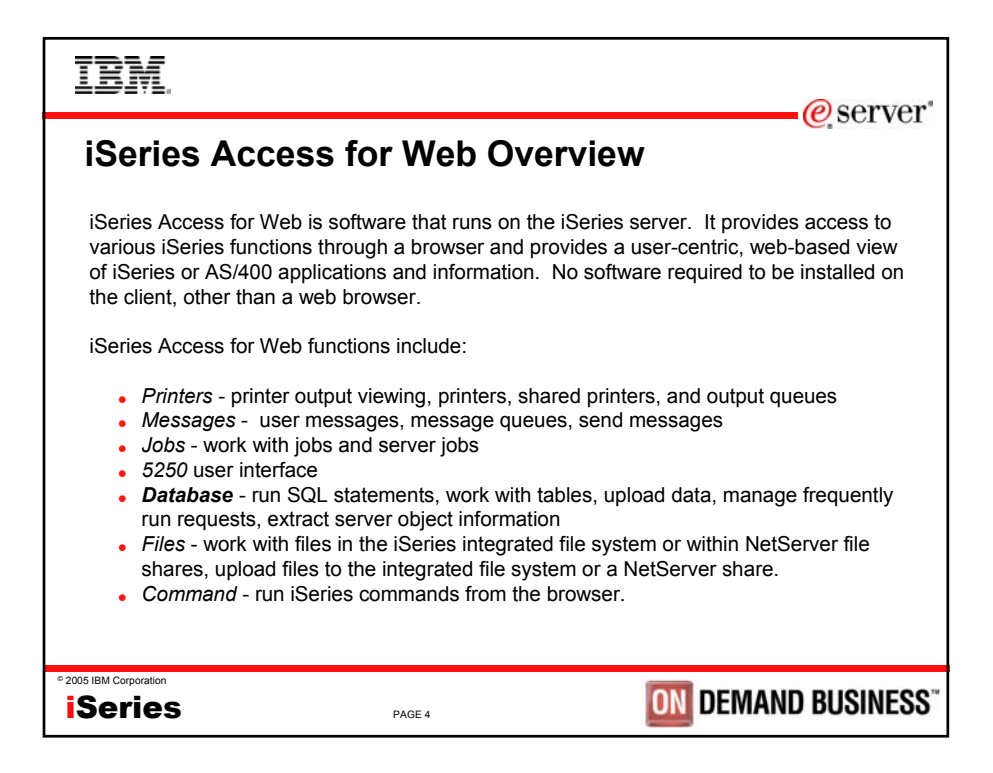

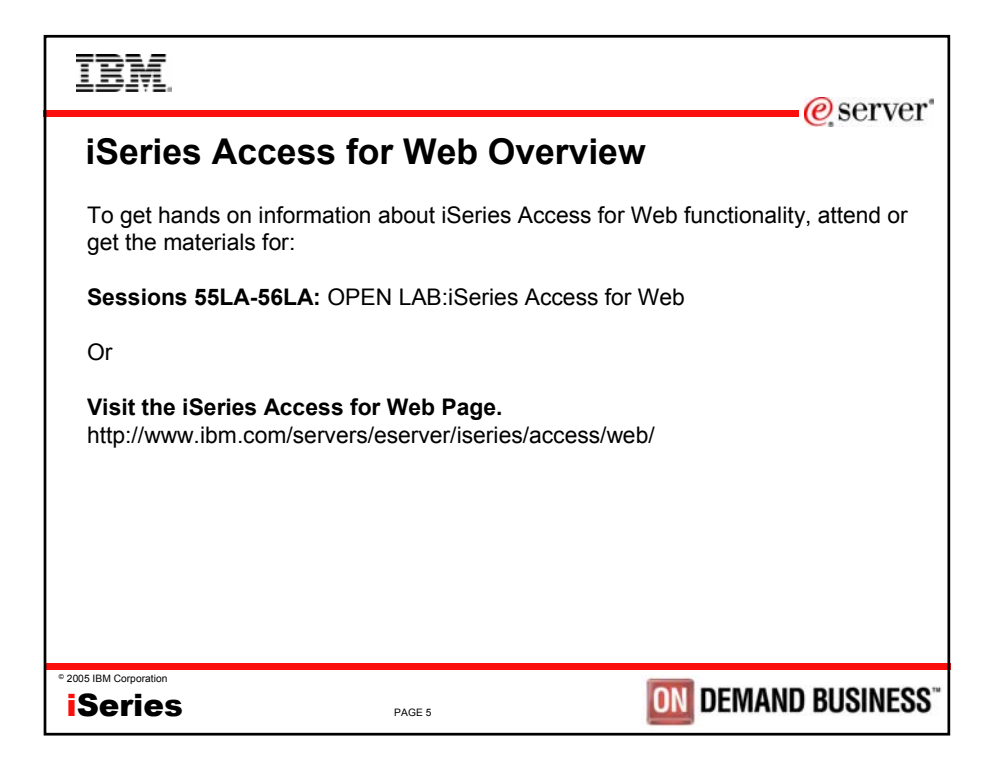

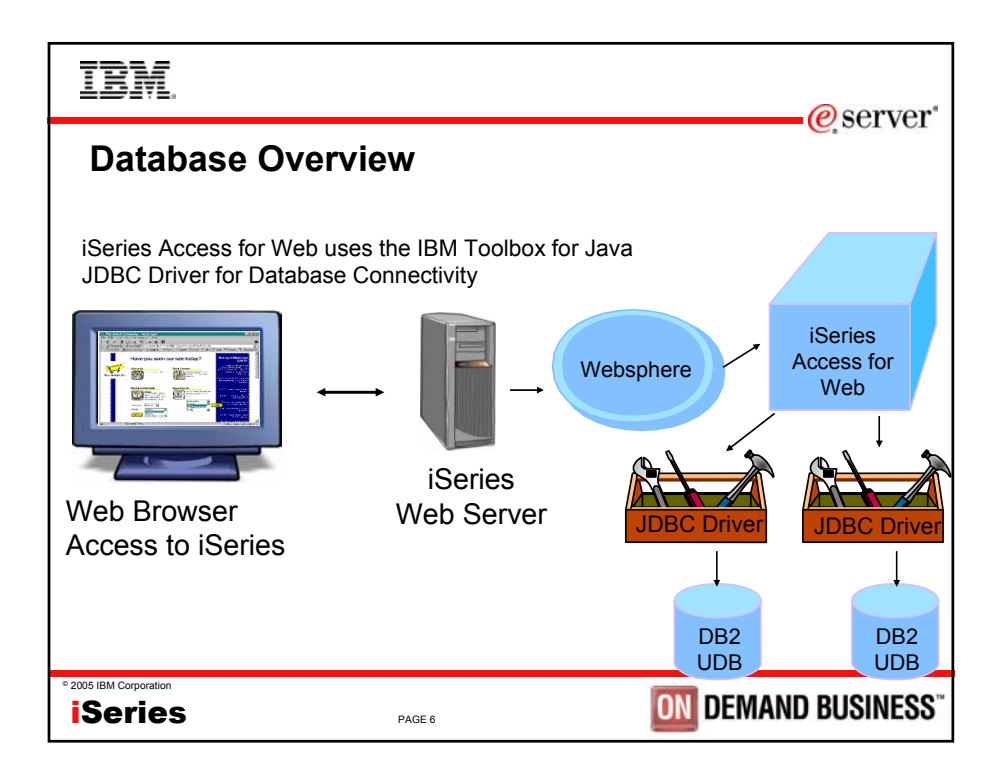

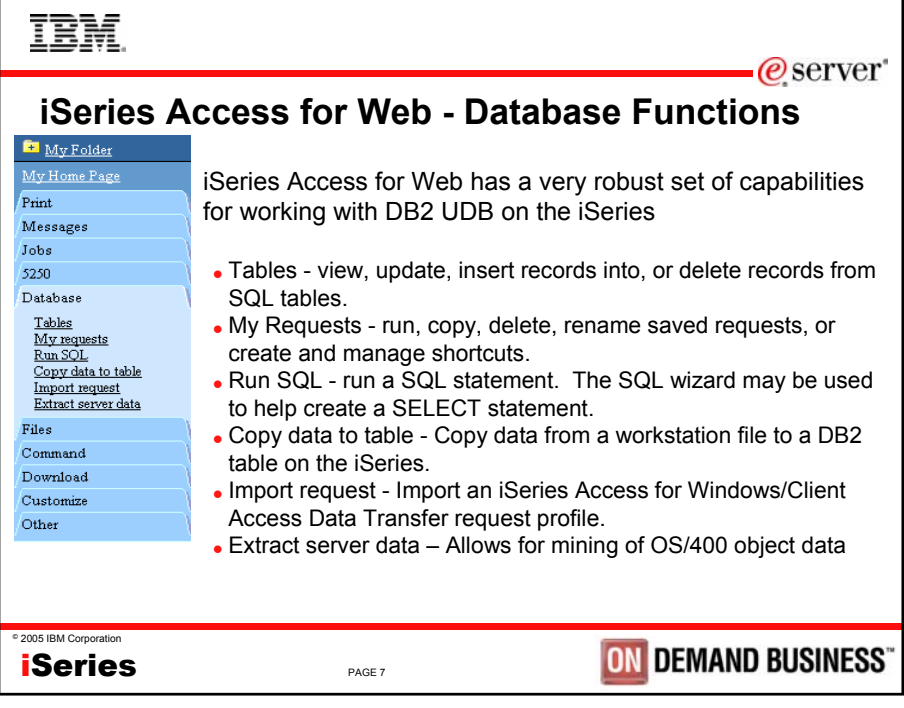

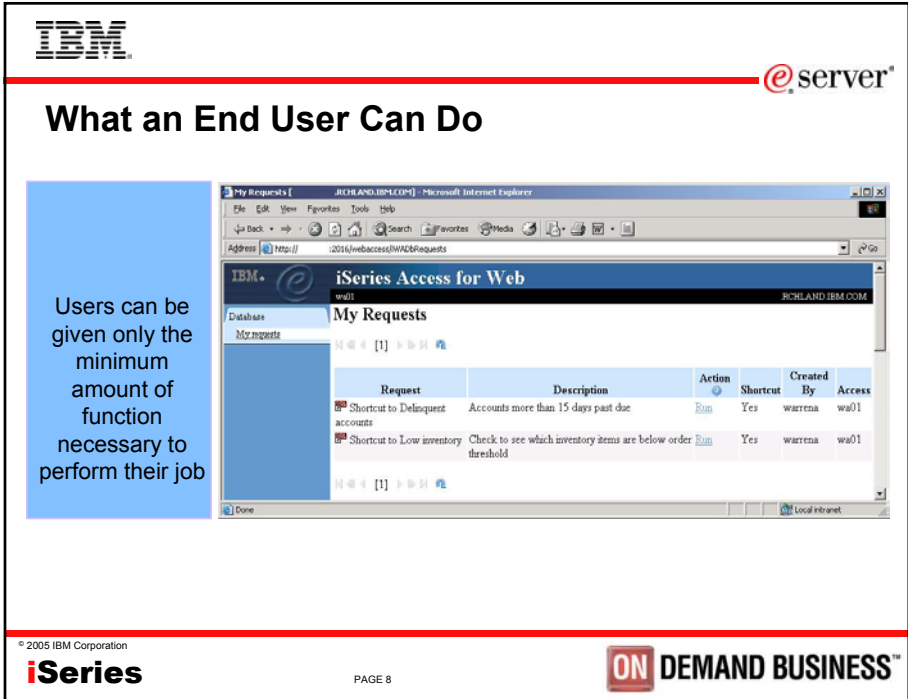

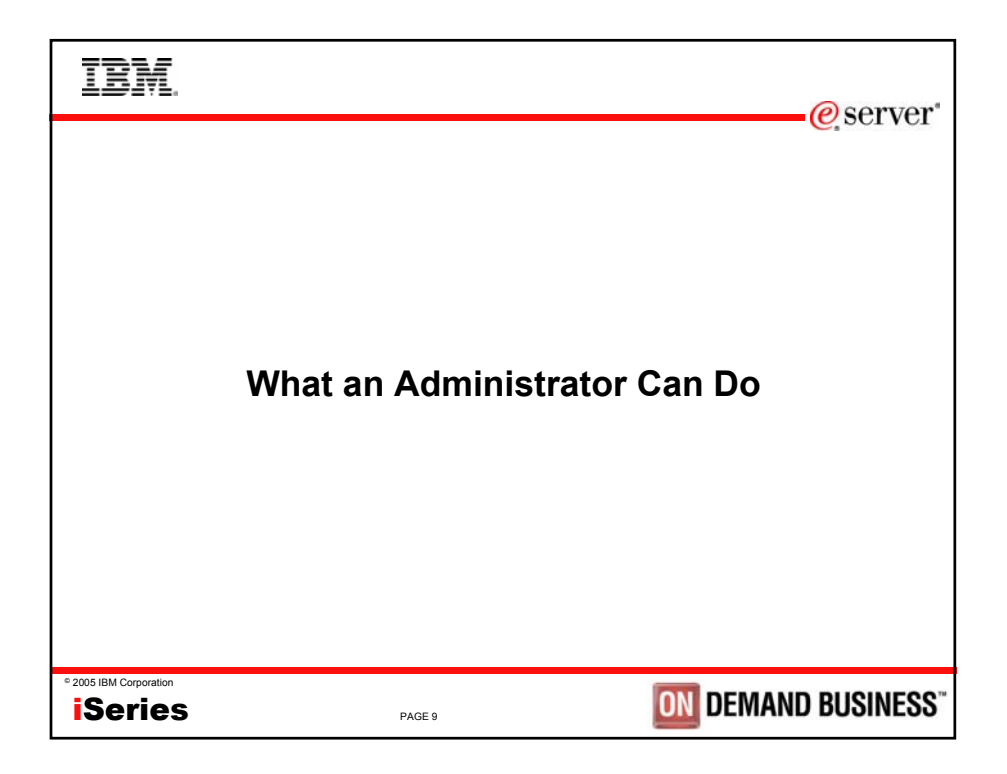

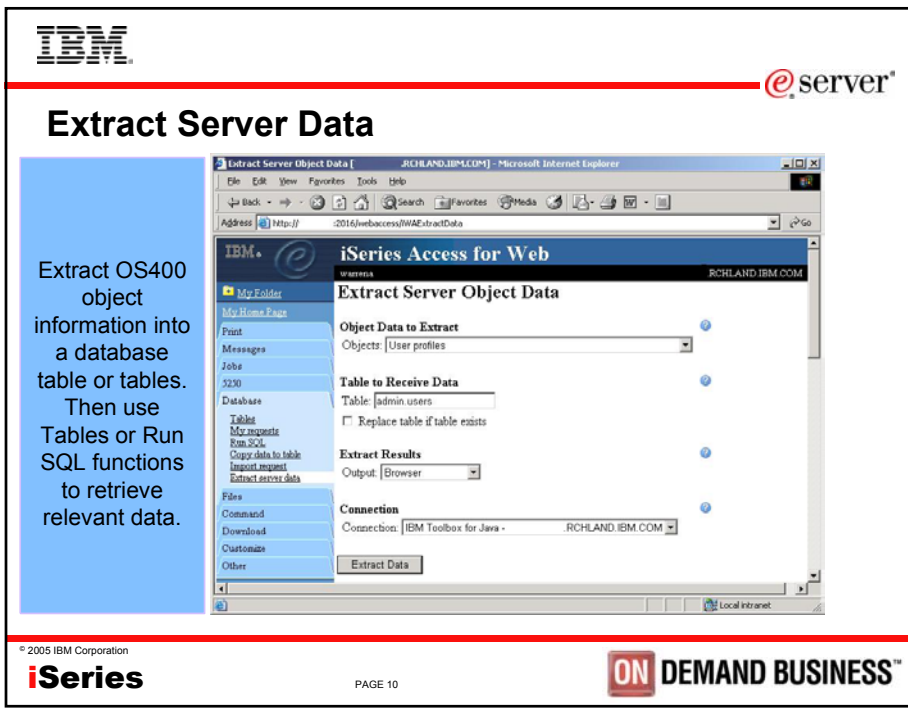

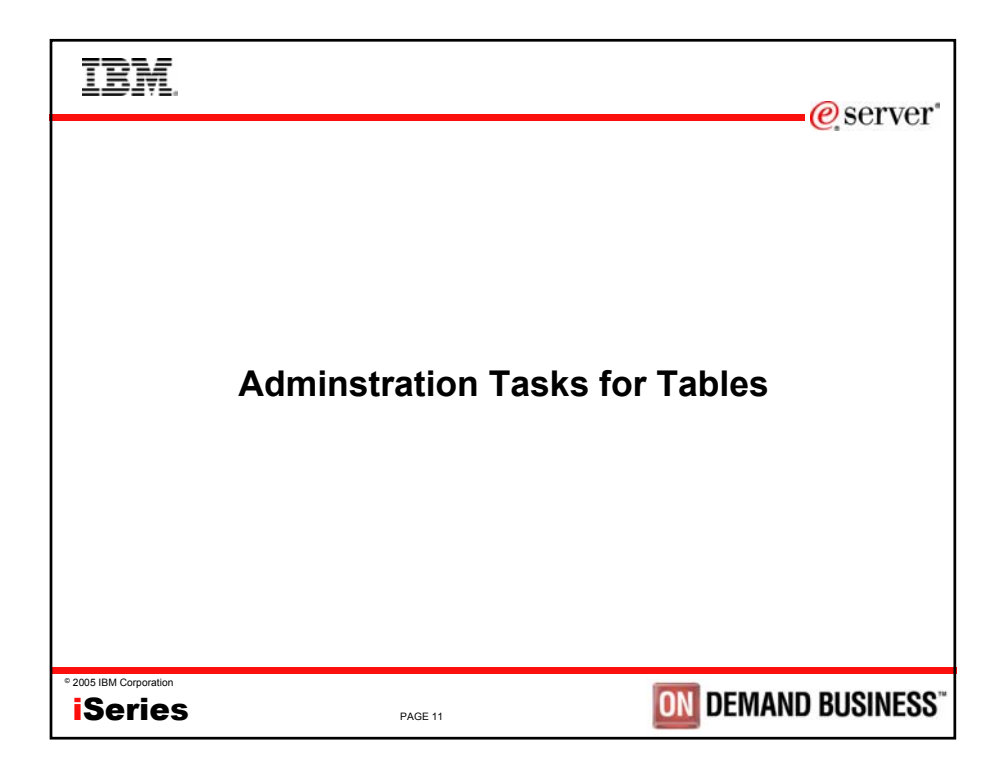

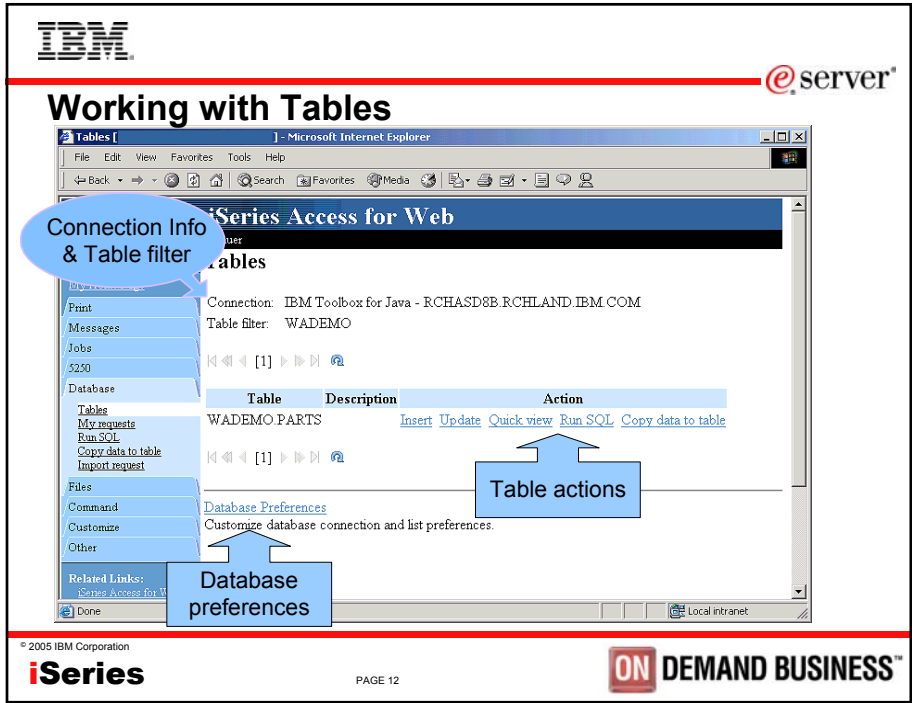

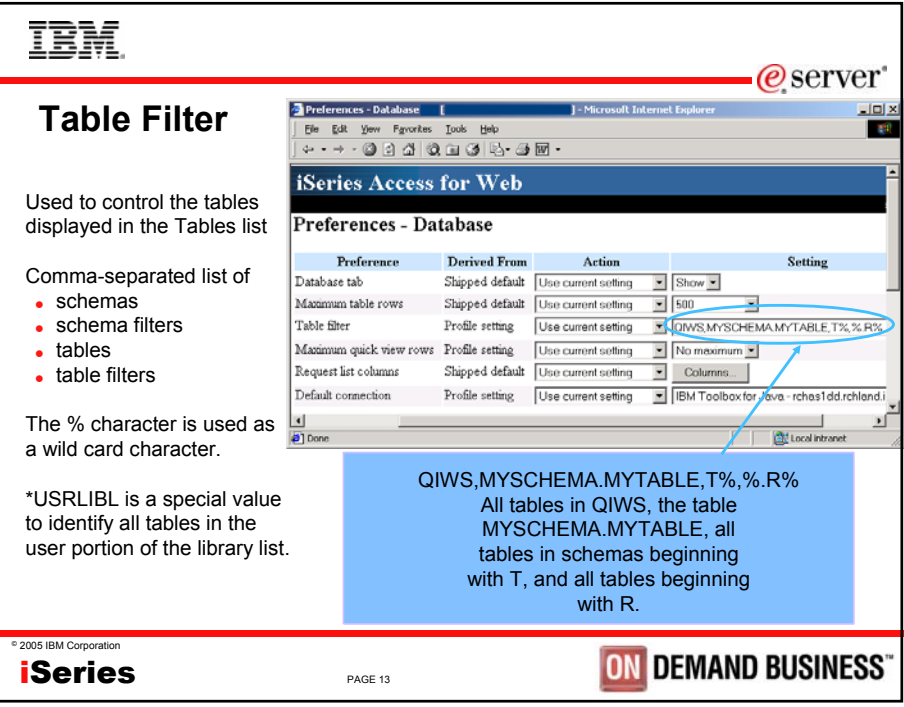

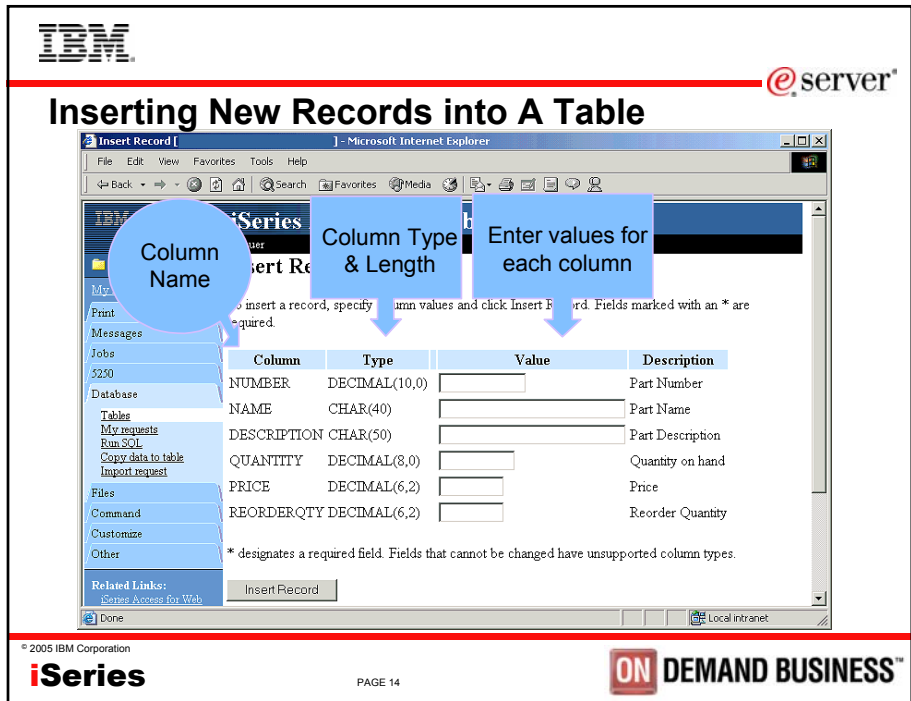

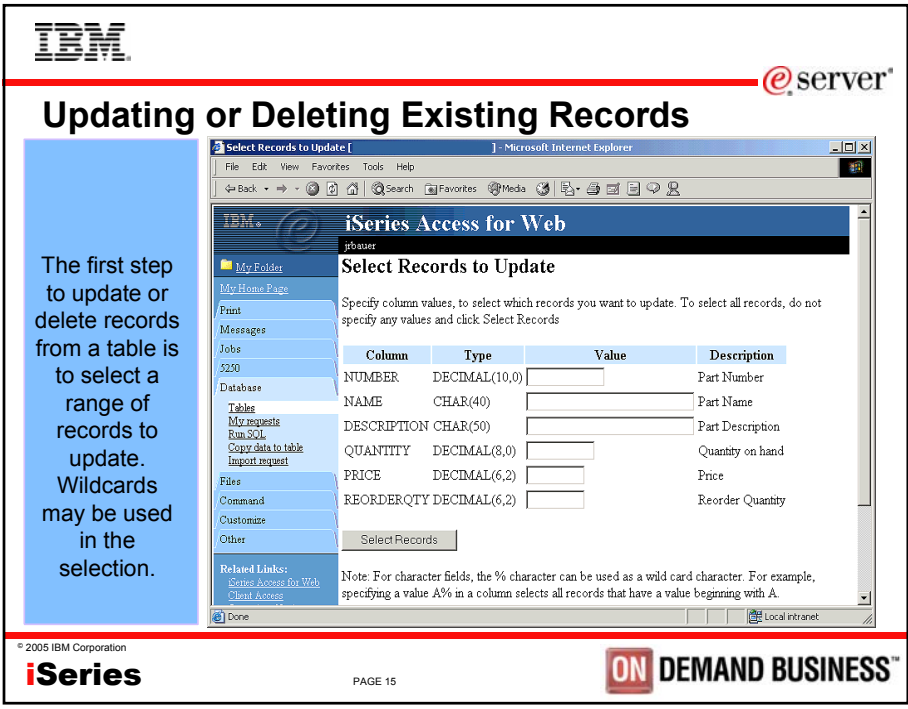

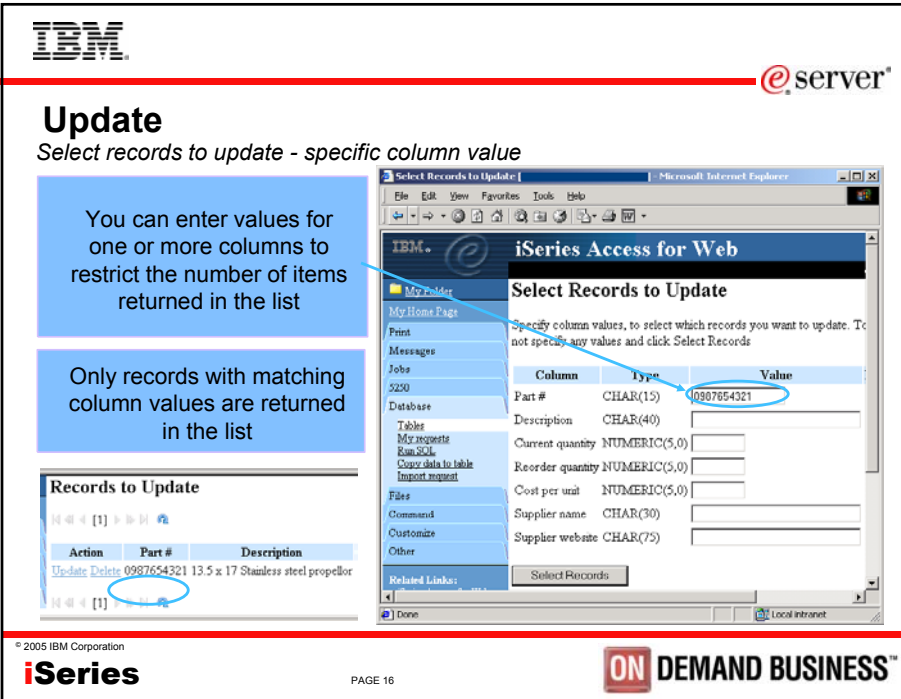

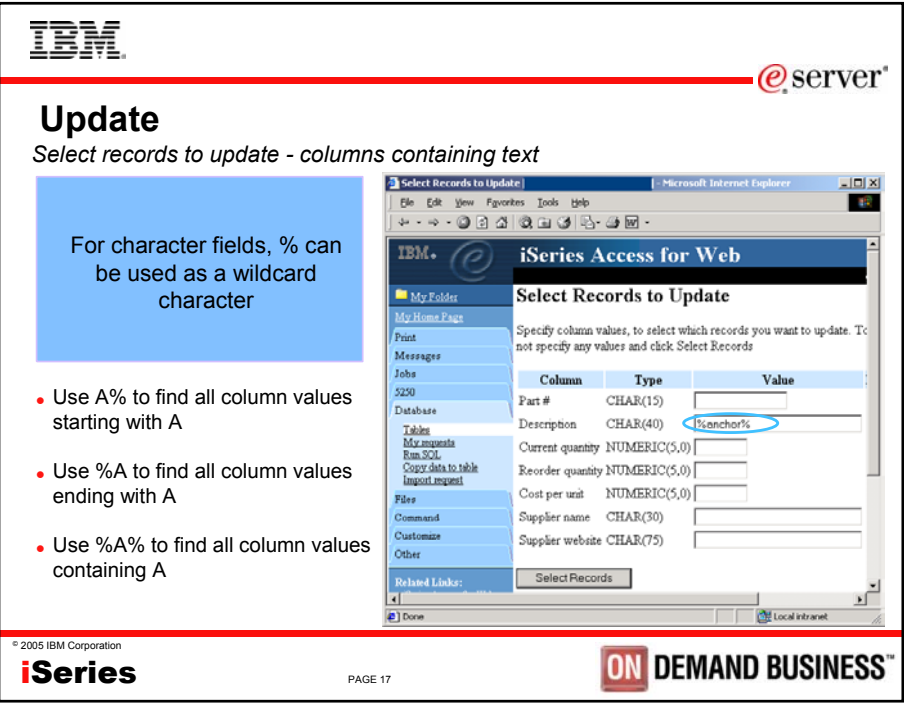

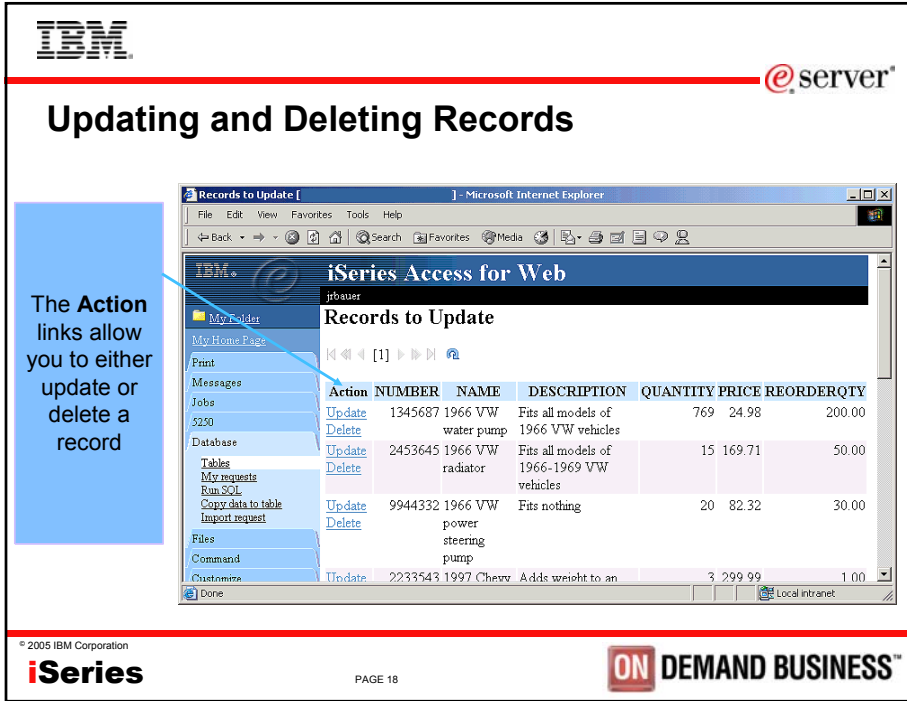

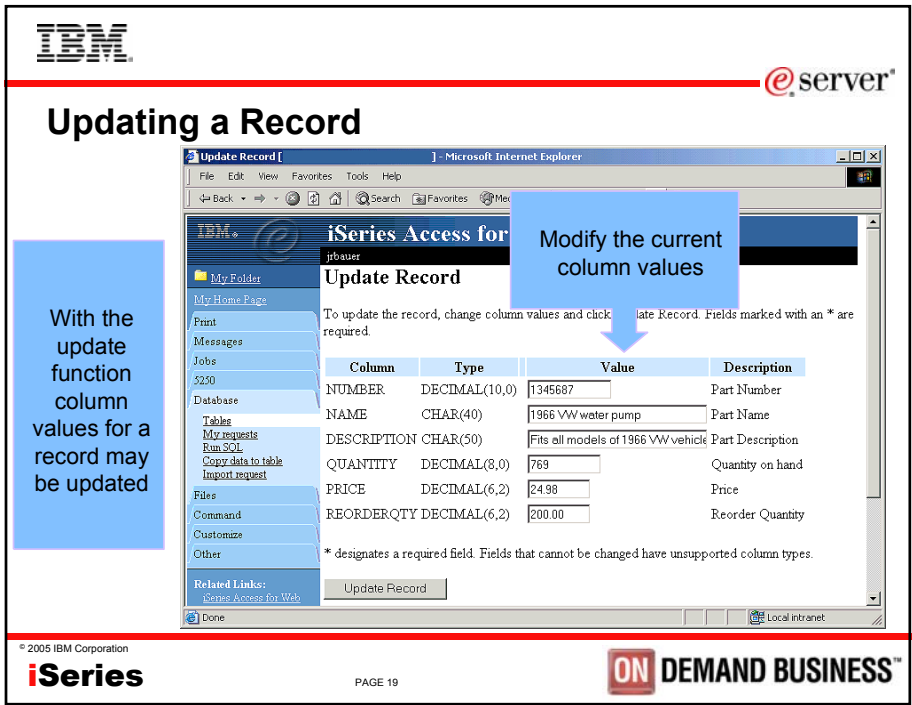

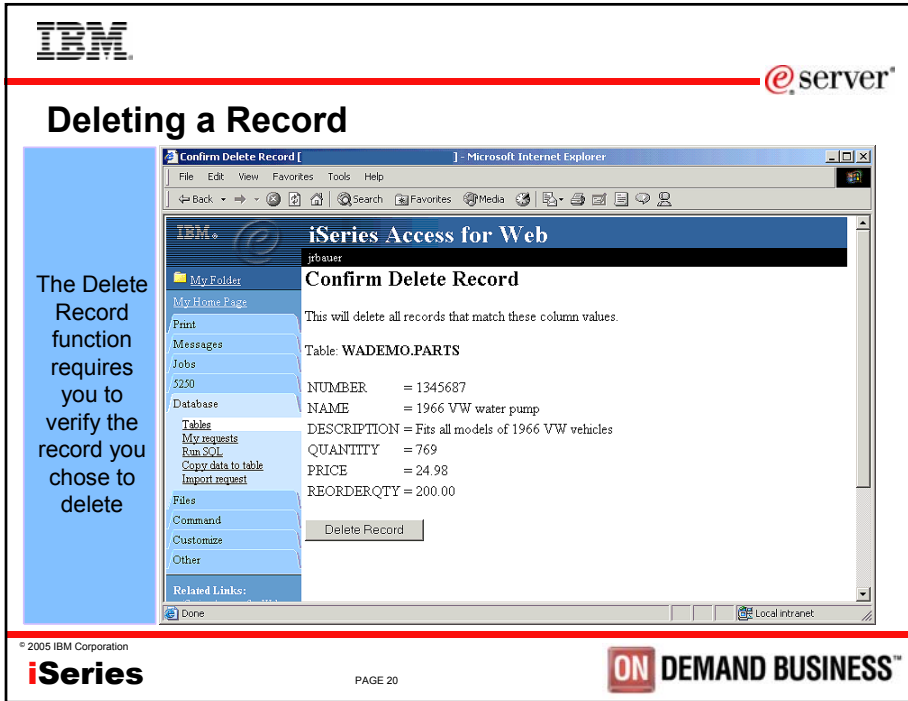

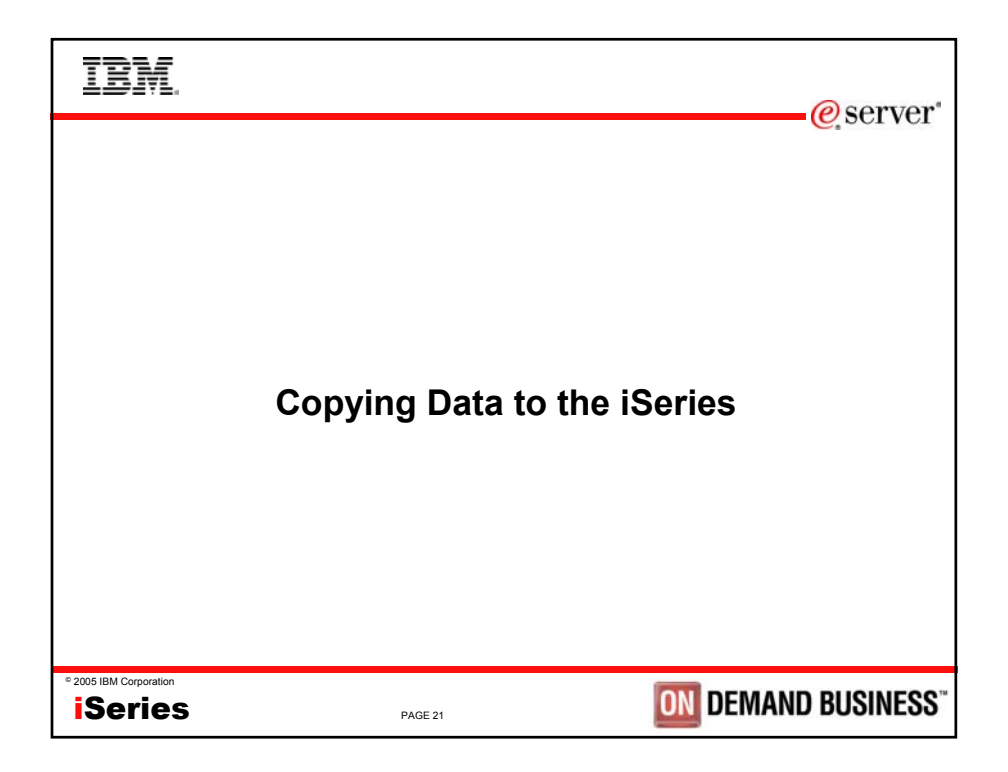

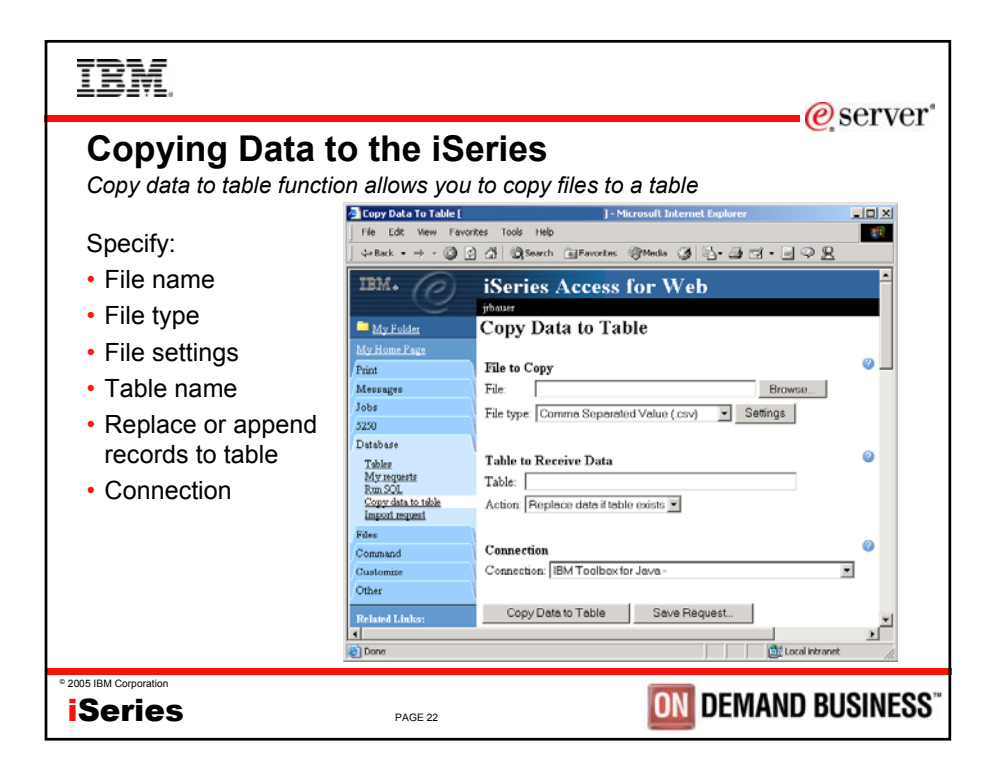

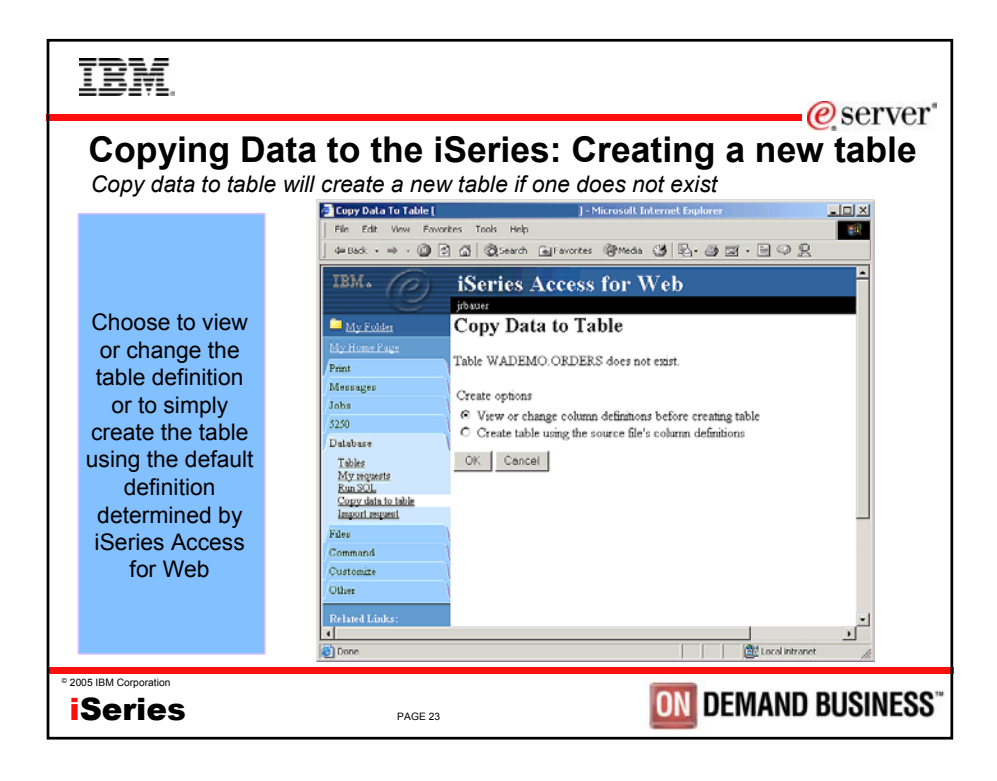

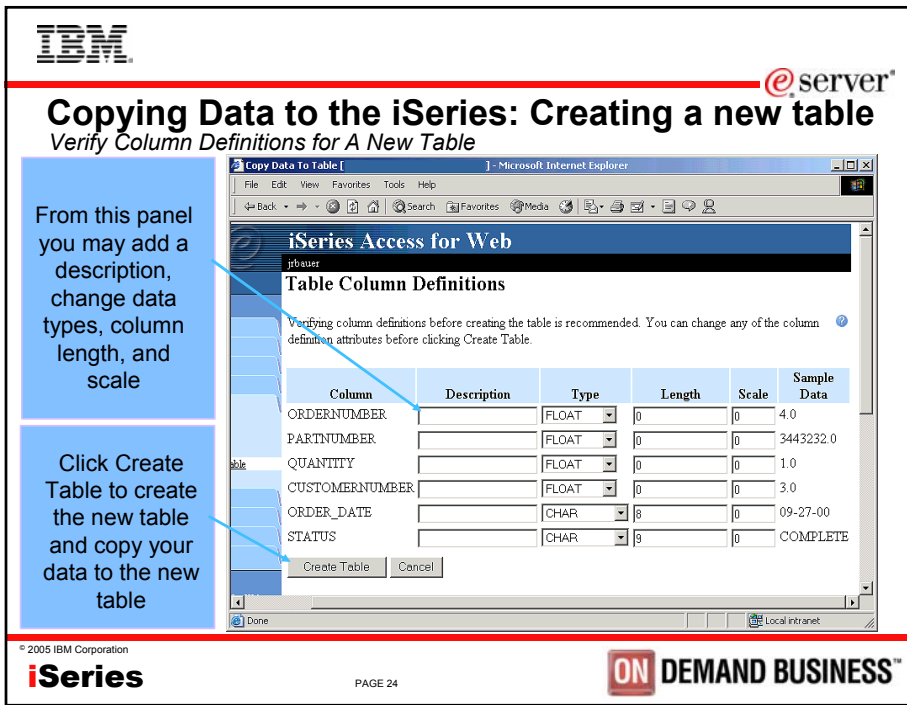

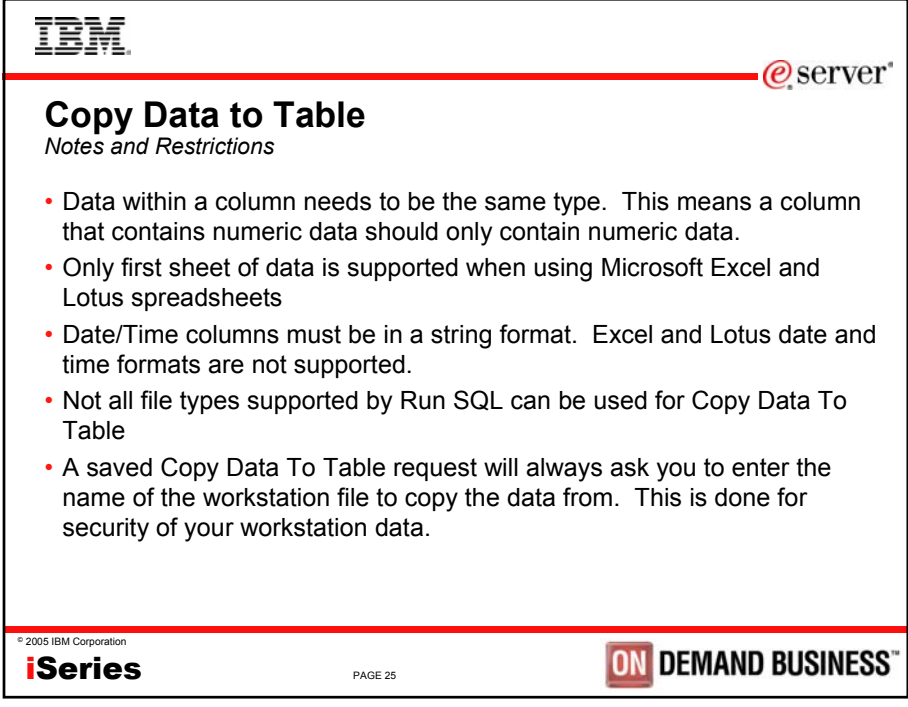

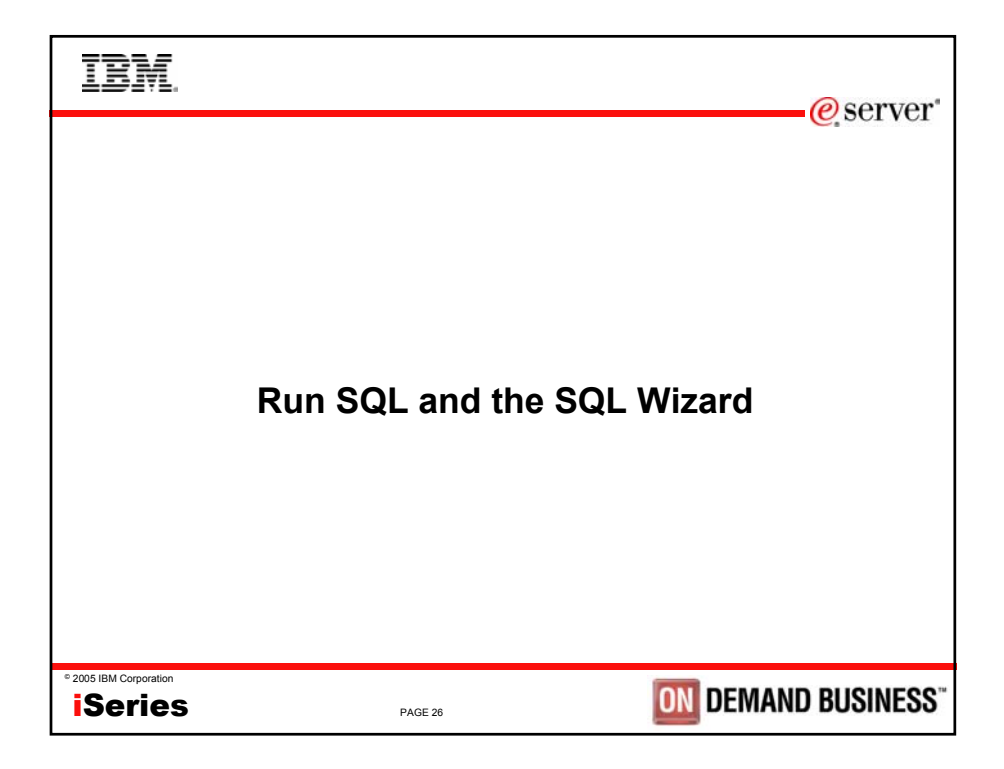

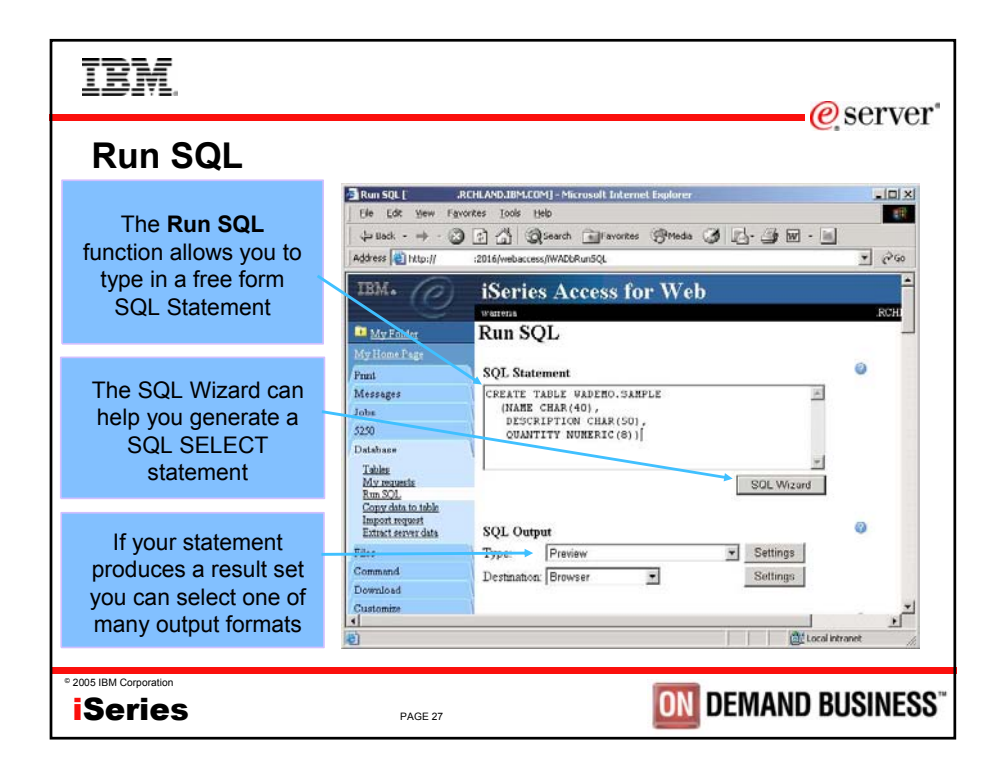

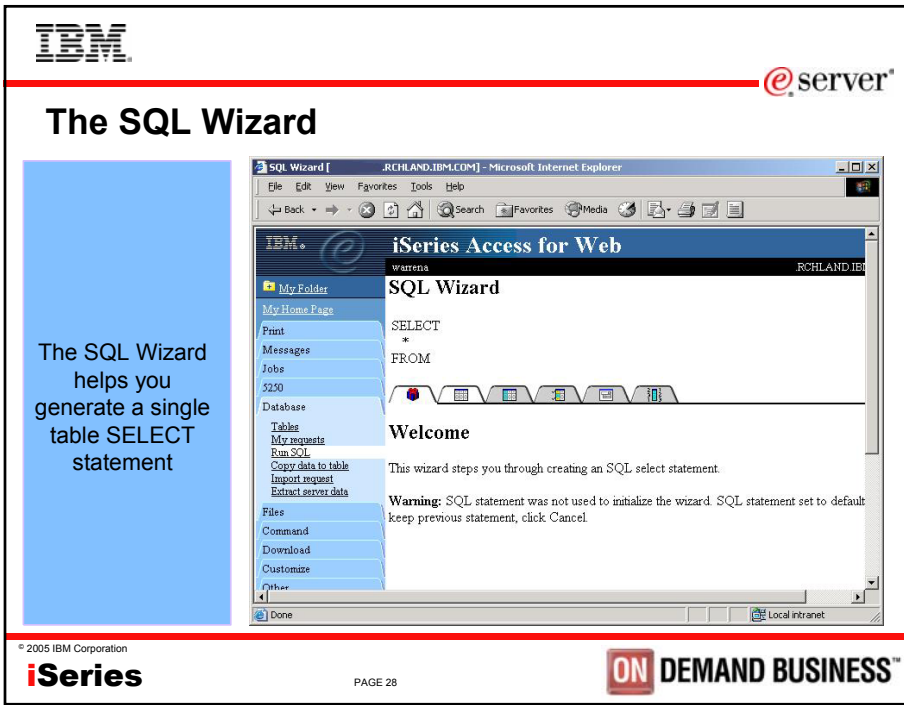

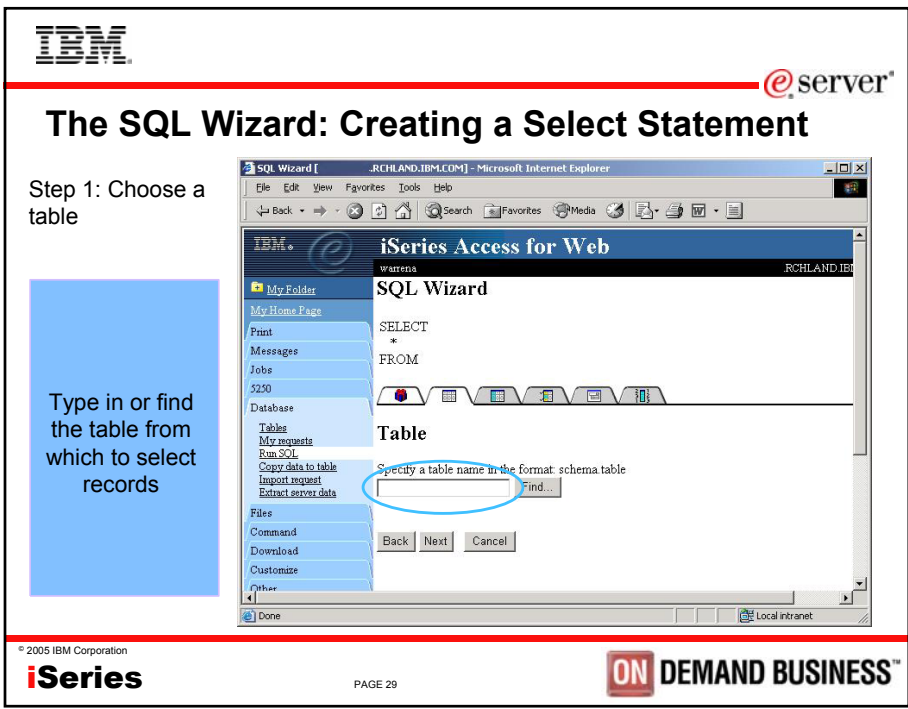

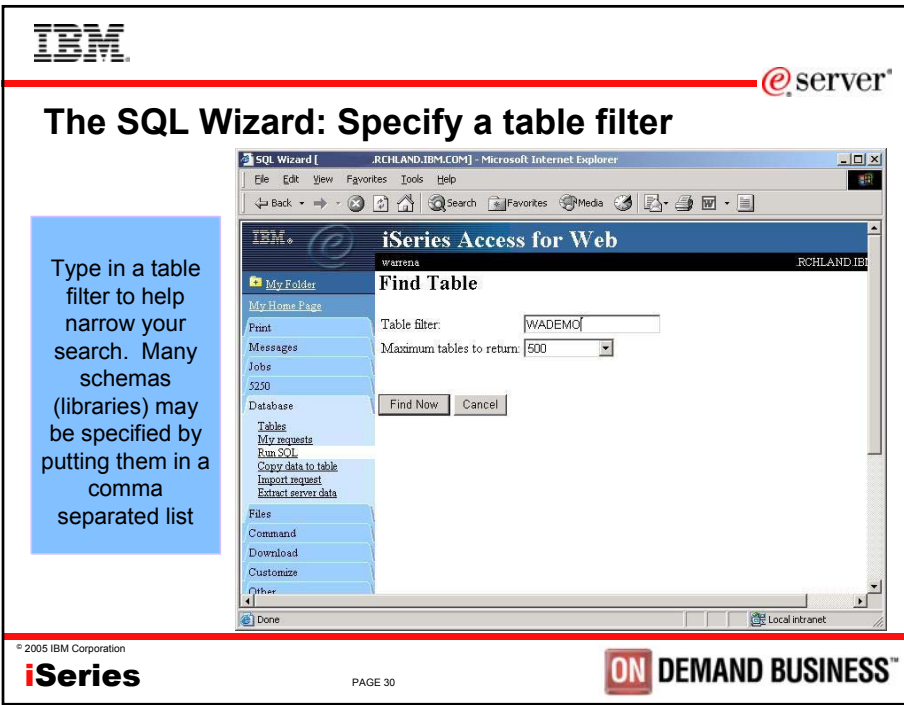

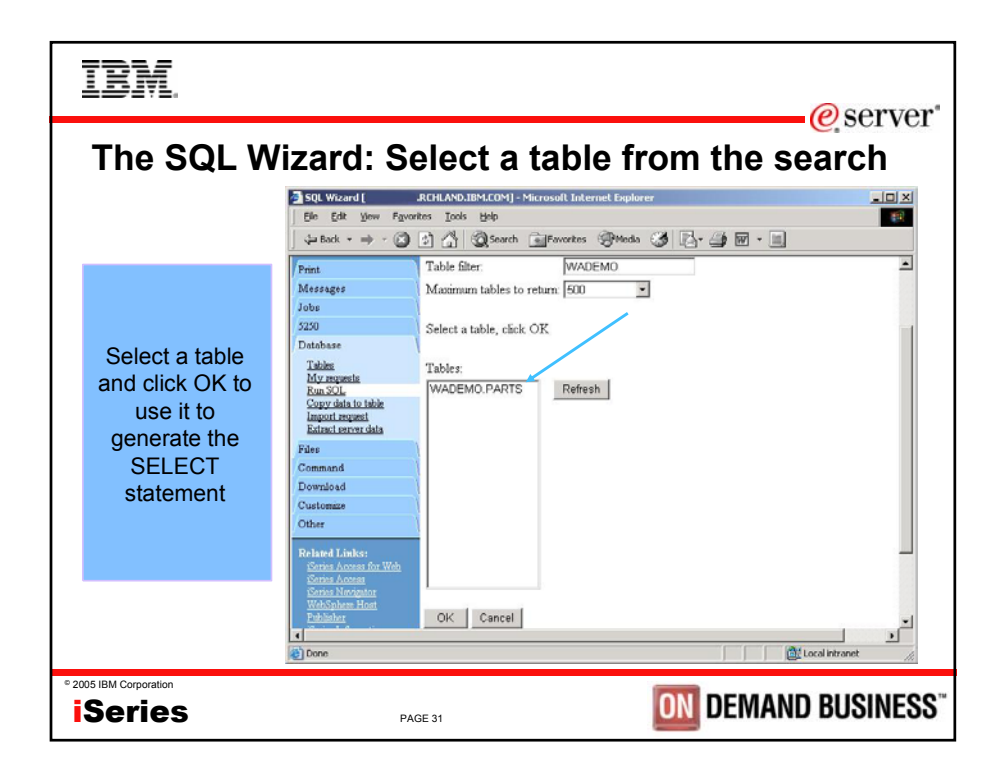

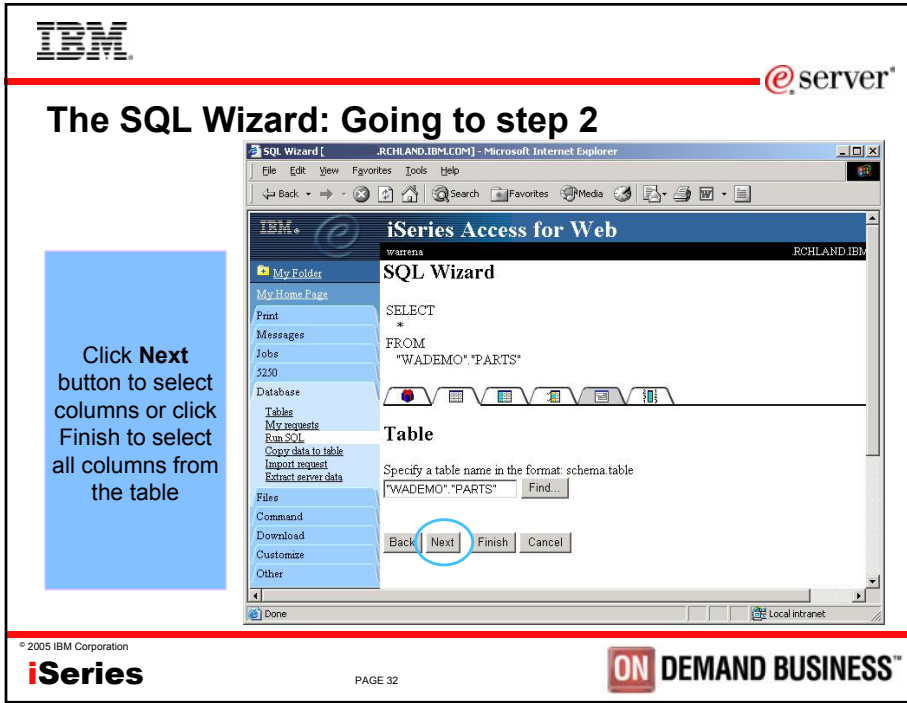

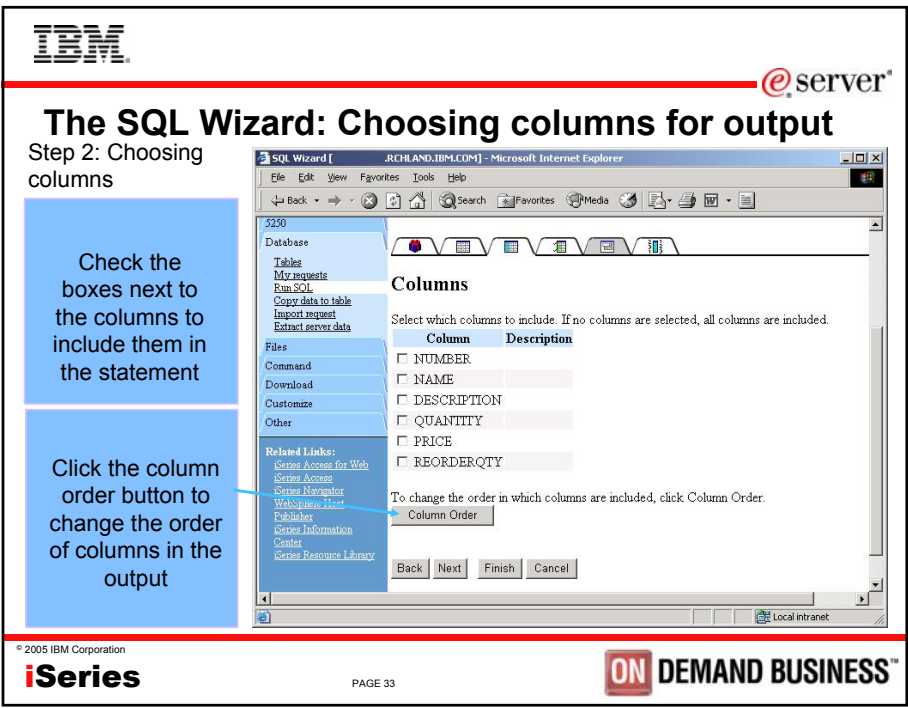

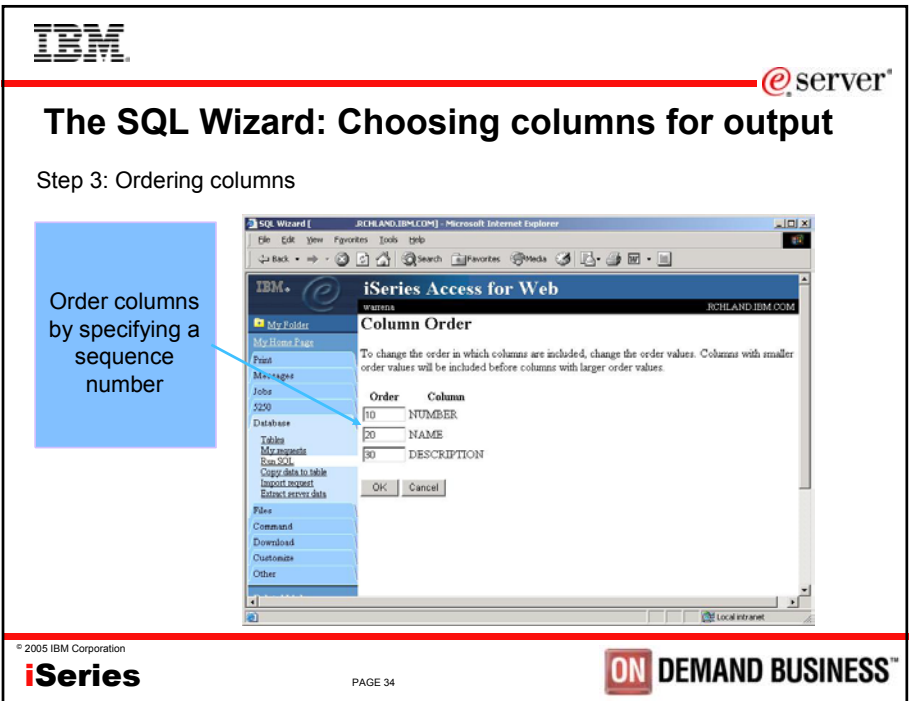

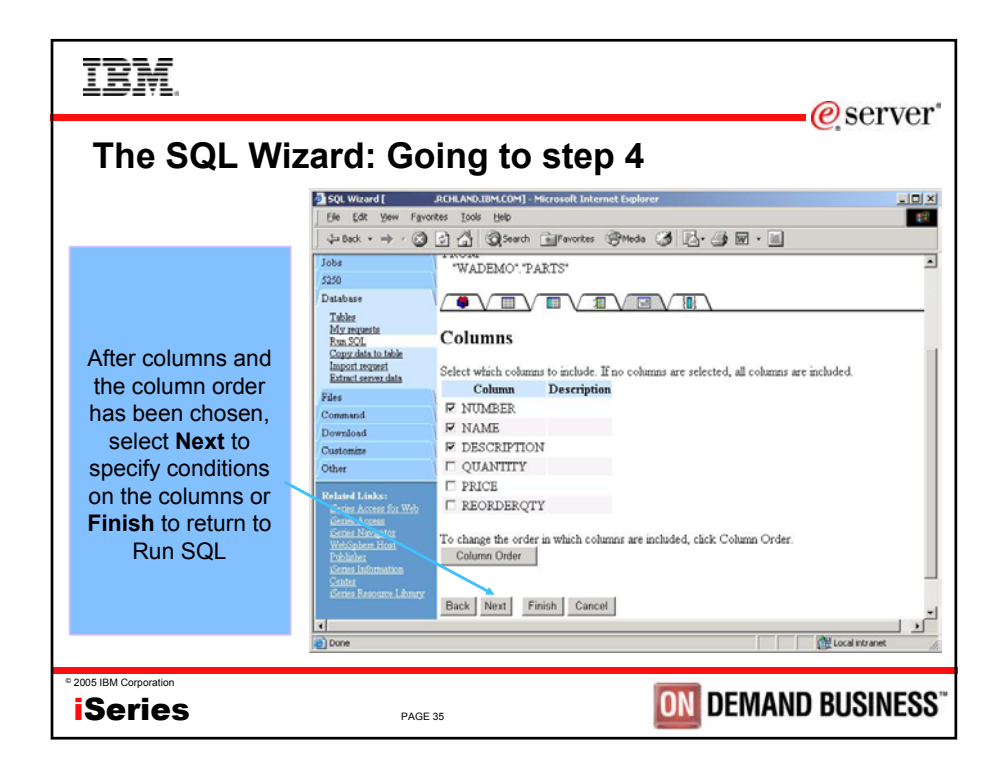

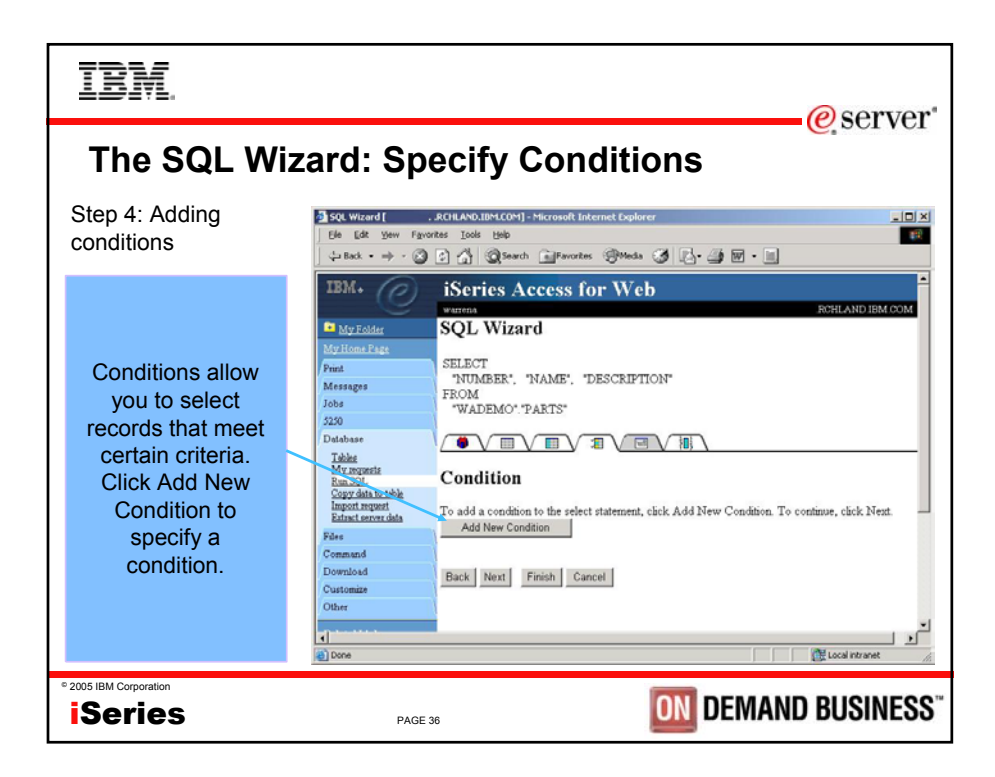

![](_page_18_Figure_0.jpeg)

![](_page_18_Picture_101.jpeg)

![](_page_19_Picture_0.jpeg)

![](_page_19_Picture_1.jpeg)

![](_page_20_Figure_0.jpeg)

![](_page_20_Figure_1.jpeg)

![](_page_21_Picture_0.jpeg)

![](_page_21_Picture_108.jpeg)

![](_page_22_Picture_100.jpeg)

![](_page_22_Picture_101.jpeg)

![](_page_23_Figure_0.jpeg)

![](_page_23_Picture_148.jpeg)

![](_page_24_Picture_0.jpeg)

![](_page_24_Picture_1.jpeg)

![](_page_25_Picture_0.jpeg)

![](_page_25_Picture_107.jpeg)

![](_page_26_Picture_0.jpeg)

![](_page_26_Picture_1.jpeg)

![](_page_27_Picture_91.jpeg)

![](_page_27_Picture_1.jpeg)

![](_page_28_Picture_0.jpeg)

![](_page_28_Picture_1.jpeg)

![](_page_29_Picture_0.jpeg)

![](_page_29_Picture_1.jpeg)

![](_page_30_Picture_88.jpeg)

![](_page_30_Picture_1.jpeg)

![](_page_31_Picture_0.jpeg)

![](_page_31_Picture_1.jpeg)

![](_page_32_Picture_0.jpeg)

![](_page_32_Picture_71.jpeg)

![](_page_33_Figure_0.jpeg)

![](_page_33_Picture_253.jpeg)

IBM

## $@$  server

## **SQL Output Types (cont.)**

![](_page_34_Picture_245.jpeg)

iSeries

PAGE 69

![](_page_34_Picture_246.jpeg)

![](_page_35_Picture_71.jpeg)

![](_page_35_Picture_72.jpeg)

![](_page_36_Picture_130.jpeg)

![](_page_36_Figure_1.jpeg)

![](_page_37_Picture_95.jpeg)

![](_page_37_Picture_1.jpeg)

![](_page_38_Picture_144.jpeg)

![](_page_38_Picture_145.jpeg)

![](_page_39_Figure_0.jpeg)

![](_page_39_Picture_102.jpeg)

![](_page_40_Picture_0.jpeg)

![](_page_40_Picture_1.jpeg)

![](_page_41_Picture_0.jpeg)

![](_page_41_Picture_110.jpeg)

![](_page_42_Figure_0.jpeg)

![](_page_42_Picture_159.jpeg)

![](_page_43_Picture_0.jpeg)

![](_page_43_Picture_77.jpeg)

![](_page_44_Picture_0.jpeg)

![](_page_44_Picture_1.jpeg)

![](_page_45_Picture_0.jpeg)

![](_page_45_Picture_1.jpeg)

![](_page_46_Figure_0.jpeg)

![](_page_46_Figure_1.jpeg)

![](_page_47_Figure_0.jpeg)

![](_page_47_Figure_1.jpeg)

![](_page_48_Picture_0.jpeg)

![](_page_48_Picture_36.jpeg)

![](_page_49_Picture_71.jpeg)

![](_page_49_Picture_1.jpeg)

![](_page_50_Picture_33.jpeg)

![](_page_50_Picture_34.jpeg)

![](_page_51_Picture_33.jpeg)

![](_page_51_Picture_34.jpeg)

![](_page_52_Picture_33.jpeg)

![](_page_52_Picture_34.jpeg)

![](_page_53_Picture_102.jpeg)

![](_page_53_Picture_1.jpeg)

![](_page_54_Picture_0.jpeg)

![](_page_54_Picture_142.jpeg)